Zum Hauptmenü

## **Grundkonfiguration**

Die Grundkonfiguration des mp-Mailservers erfolgt analog der Grundkonfiguration der mp-Firewall.

Folgende Menüpunkte sind bei der Grundkonfiguration zu bearbeiten:

- 1. [Konfiguration der Systemeinstellungen](https://help.m-privacy.de/doku.php/tightgate-firewall:grundkonfiguration#systemeinstellungen)
- 2. [Konfiguration der Netzwerkeinstellungen für das externe Netzwerk](https://help.m-privacy.de/doku.php/tightgate-firewall:grundkonfiguration#externes_netzwerk)
- 3. [Konfiguration der Uplink Server](https://help.m-privacy.de/doku.php/tightgate-firewall:grundkonfiguration#uplink_server)

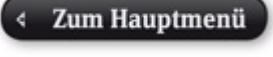

From: <https://help.m-privacy.de/> -

Permanent link: **<https://help.m-privacy.de/doku.php/tightgate-mailserver:grundkonfiguration>**

Last update: **2020/09/25 07:58**

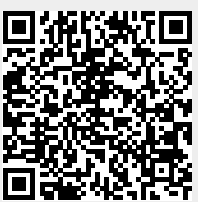